# **Sage Sandpiles Documentation** *Release 1.51*

**David Perkinson**

July 15, 2009

# **CONTENTS**

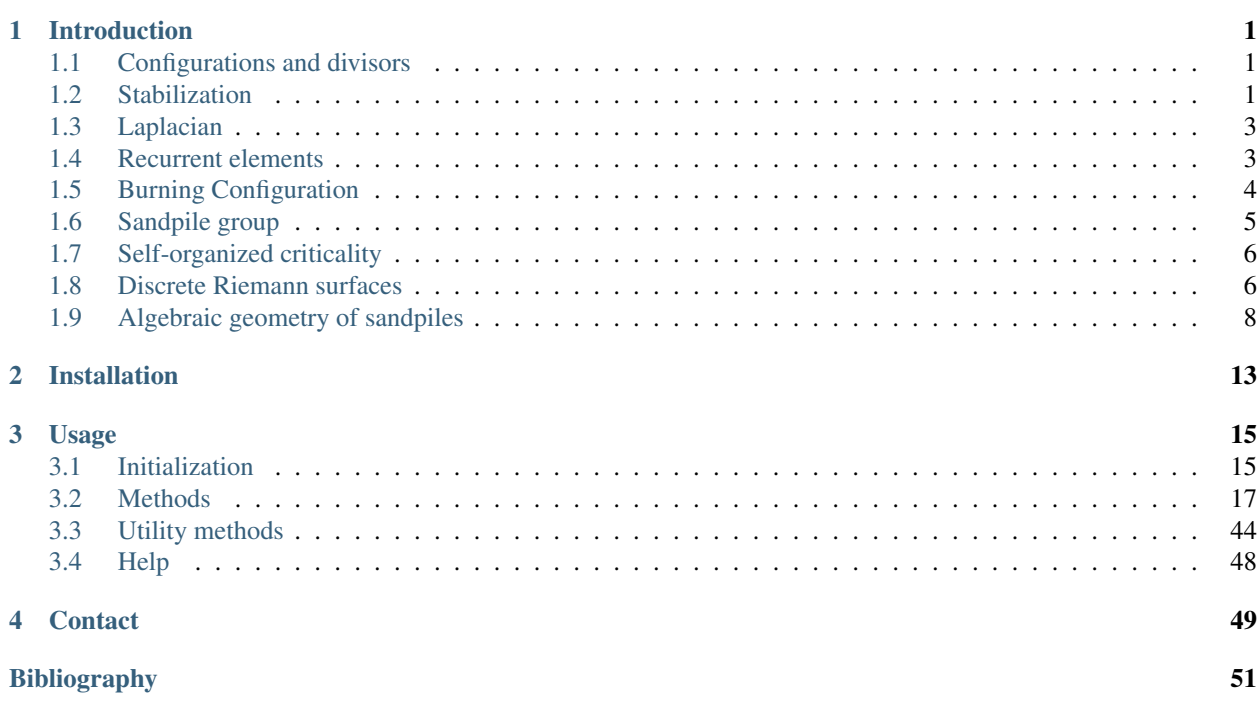

# **INTRODUCTION**

<span id="page-4-0"></span>Sage Sandpiles is a package for calculations involving Dhar's abelian sandpile model (ASM) using the open-source mathematics software, Sage. A brief introduction to the ASM follows. For a more thorough introduction, the paper *Chip-Firing and Rotor-Routing on Directed Graphs* [H], by Holroyd et al. is recommended.

To describe the ASM, let Γ be a directed multigraph with a global sink. By *multigraph*, we mean that each edge of Γ is assigned a nonnegative integer weight, and by *global* sink, we mean a vertex s of out-degree 0 such that every vertex of Γ has a directed path into s. We denote the vertices of Γ by V and the nonsink vertices by  $\dot{V}$ .

# <span id="page-4-1"></span>**1.1 Configurations and divisors**

A *configuration* on Γ is an element of  $N\tilde{V}$ , i.e., the assignment of a nonnegative integer to each nonsink vertex. We think of each integer as a number of grains of sand being placed at the corresponding vertex. A *divisor* on Γ is an element of  $\mathbb{Z}V$ , i.e., an element in the free abelian group on all of the vertices. In the context of divisors, it is sometimes useful to think of assigning dollars to each vertex, with negative integers signifying a debt.

# <span id="page-4-2"></span>**1.2 Stabilization**

A configuration c is *stable* at a vertex  $v \in \tilde{V}$  if  $c(v) <$  out-degree(v), and c itself is stable if it is stable at each nonsink vertex. If c is unstable at v, the vertex v can be *fired* (*toppled*) by removing out-degree $(v)$  grains of sand from v and adding grains of sand to the neighbors of sand, determined by the weights of the edges leaving  $v$ .

Example. Consider the graph:

All edges have weight 1 except for the edge from vertex 1 to vertex 3, which have weight 2. If we let  $c = (5, 0, 1)$  with the indicated number of grains of sand on vertices 1, 2, and 3, respectively, then only vertex 1, whose out-degree is 4, is unstable. Firing vertex 1 gives a new configuration  $c' = (1, 1, 3)$ . Here, 4 grains have left vertex 1. One of these has gone to the sink vertex (and forgotten), one has gone to vertex 1, and two have gone to vertex 2, since the edge from 1 to 2 has weight 2. Vertex 3 in the new configuration is now unstable. The Sage code for this example looks like this:

```
Create the sandpile:
```

```
sage: load sandpile.sage
sage: q = \{'\sin k': \{\},\}1:{'sink':1, 2:1, 3:2},
           2:{1:1, 3:1},
           3:{1:1, 2:1}}
sage: S = Sandpile(q, 'sink')
sage: S.show(edge_labels=true) # to display the graph
```
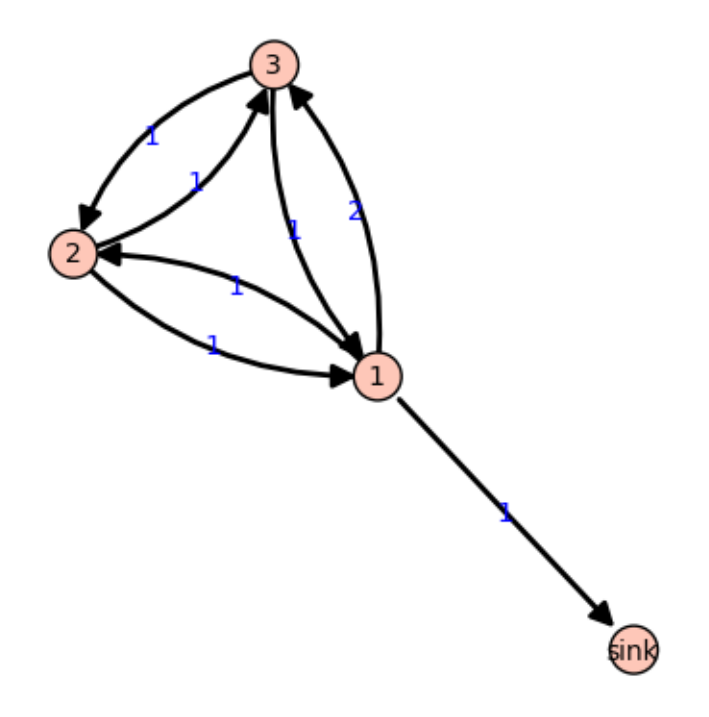

Figure 1.1: Γ

```
Create the configuration:
    sage: c = \{1:5, 2:0, 3:1\}sage: S.out_degree()
    {1: 4, 2: 2, 3: 2, 'sink': 0}
Fire vertex one:
   sage: S.fire_vertex(1,c)
   {1: 1, 2: 1, 3: 3}
   sage: c
   {1: 1, 2: 1, 3: 3}
Stabilize the rest of the way:
   sage: S.stabilize(c)
   [{1: 2, 2: 1, 3: 1}, {1: 1, 2: 2, 3: 3}]
```
Since vertex 3 has become unstable, it can be fired, which causes vertex 2 to become unstable, etc. Since there is a global sink, repeated firings eventually lead to a stable configuration. The last line of the Sage code, above, is a list, the first element of which is the resulting stable configuration,  $(2, 1, 1)$ . (The second component records how many times each vertex fired in the stabilization.)

Since here is a global sink, every configuration will stabilize after a finite number of vertex-firings. It is not obvious, but the resulting stabilization is independent of the order in which unstable vertices are fired. Thus, each configuration stabilizes to a unique stable configuration.

# <span id="page-6-0"></span>**1.3 Laplacian**

Fix an order on the vertices of Γ. The *Laplacian* of Γ is

 $L := D - A$ 

where D is the diagonal matrix of out-degrees of the vertices and A is the adjacency matrix whose  $(i, j)$ -th entry is the weight of the edge from vertex i to vertex j, which we take to be 0 if there is no edge. The *reduced Laplacian*,  $\hat{L}$ , is the submatrix of the Laplacian formed by removing the row and column corresponding to the sink vertex. Firing a vertex of a configuration is the same as subtracting the row of the reduced Laplacian.

Example. (Continued.)

```
sage: S.vertices() # here is the ordering of the vertices
[1, 2, 3, 'sink']
sage: S.laplacian()
[ 4 -1 -2 -1][-1 \ 2 \ -1 \ 0][-1 -1 2 0][ 0 0 0 0]
sage: S.reduced_laplacian()
[ 4 -1 -2][-1 \ 2 \ -1][-1 -1 2]
```
The configuration we considered previously:

```
sage: c = Suleft[to\_config([5, 0, 1])sage: c
{1: 5, 2: 0, 3: 1}
```
Firing vertex 1 is the same as substracting the corresponding row from the reduced Laplacian:

```
sage: S.fire_vertex(1,c)
{1: 1, 2: 1, 3: 3}
sage: S.reduced_laplacian()[0]
(4, -1, -2)sage: vector([5, 0, 1]) - vector([4, -1, -2])(1, 1, 3)
```
# <span id="page-6-1"></span>**1.4 Recurrent elements**

Imagine an experiment in which grains of sand are dropped one-at-a-time onto a graph, pausing to allow the configuration to stabilize between drops. Some configurations will only be seen once in this process. For example, for most graphs, once sand is dropped on the graph, no addition of sand+stabilization will result in a graph empty of sand. Other configurations—the so-called *recurrent configurations*—will be seen infinitely often as the process is repeated indefinitely.

To be precise, a configuration c is *recurrent* if (i) it is stable, and (ii) given any configuration a, there is a configuration b such that  $c = \text{stab}(a + b)$ , the stabilization of  $a + b$ .

The *maximal-stable* configuration, denoted  $c_{\text{max}}$  is defined by  $c_{\text{max}}(v) = \text{out-degree}(v) - 1$  for all nonsink vertices v. It is clear that  $c_{\text{max}}$  is recurrent. Further, it is not hard to see that a configuration is recurrent if and only if it has the form stab( $a + c_{\text{max}}$ ) for some configuration a.

Example. (Continued.)

```
sage: S.recurrents(verbose=false)
[3, 1, 1], [2, 1, 1], [3, 1, 0]sage: c = Suist_to_condig([2,1,1])sage: c
{1: 2, 2: 1, 3: 1}
sage: S.is_recurrent(c)
True
sage: S.max_stable()
{1: 3, 2: 1, 3: 1}
```
Adding any configuration to the max-stable configuration and stabilizing yields a recurrent configuration.

```
sage: x = Suleft[to\_config([1, 0, 0])sage: S.add(x, S.max_stable())
{1: 4, 2: 1, 3: 1}
sage: S.stabilize(_)
[ {1: 3, 2: 1, 3: 0}, {1: 2, 2: 3, 3: 4}]sage: c = [0]sage: c
{1: 3, 2: 1, 3: 0}
sage: S.is_recurrent(c)
True
```
# <span id="page-7-0"></span>**1.5 Burning Configuration**

A *burning configuration* is a nonnegative integer-linear combination of the rows of the reduced Laplacian matrix having nonnegative entries and such that every vertex has a path from some vertex in its support. The corresponding *burning script* gives the integer-linear combination needed to obtain the burning configuration. So if b is the burning configuration,  $\sigma$  is its script, and L is the reduced Laplacian, then  $\sigma L = b$ . The *minimal burning configuration* is the one with the minimal script (its components are no larger than the components of any other script for a burning configuration).

The following are equivalent for a configuration c with burning configuration b having script  $\sigma$ :

- $c$  is recurrent:
- $c + b$  stabilizes to  $c$ ;
- the firing vector for the stabilization of  $c + b$  is  $\sigma$ .

The burning configuration and script are computed using a modified version of Speer's script algorithm. This is a generalization to directed multigraphs of Dhar's burning algorithm.

Example.

```
sage: q = \{0:\{\},1:\{0:1,3:1,4:1\},2:\{0:1,3:1,5:1\},\}3:{2:1,5:1},4:{1:1,3:1},5:{2:1,3:1}}
sage: G = Sandpile(g, 0)
sage: G.burning_config()
{1: 2, 2: 0, 3: 1, 4: 1, 5: 0}
sage: G.burning_config().values()
[2, 0, 1, 1, 0]sage: G.burning_script()
```

```
{1: 1, 2: 3, 3: 5, 4: 1, 5: 4}
sage: G.burning_script().values()
[1, 3, 5, 1, 4]sage: matrix(G.burning_script().values())*G.reduced_laplacian()
[2 0 1 1 0]
```
# <span id="page-8-0"></span>**1.6 Sandpile group**

The collection of stable configurations forms a commutative monoid with addition defined as ordinary addition followed by stabilization. The identity element is the all-zero configuration. This monoid is a group exactly when the underlying graph is a DAG (directed acyclic graph).

The recurrent elements form a submonoid which turns out to be a group. This group is called the *sandpile group* for Γ, denoted  $S(\Gamma)$ . Its identity element is usually not the all-zero configuration (again, only in the case that  $\Gamma$  is a DAG). So find the identity element is an interesting question.

Let  $n = |V| - 1$  and fix an ordering of the nonsink vertices. Let  $\tilde{\mathcal{L}} \subset \mathbb{Z}^n$  denote the column-span of  $\tilde{L}^t$ , the tranpose of the reduced Laplacian. It is a theorem that

$$
\mathcal{S}(\Gamma) \approx \mathbb{Z}^n/\tilde{\mathcal{L}}.
$$

Thus, the number of element of the sandpile group is det  $\tilde{L}$ , which by the matrix-tree theorem is the number of weighted trees directed into the sink.

#### Example. (Continued.)

```
sage: S.group_order()
    3
    sage: S.elementary_divisors()
    [1, 1, 3]sage: S.reduced_laplacian().dense_matrix().smith_form()
    ([1 0 0]
    [0 1 0]
    [0 0 3],
    [ 0 0 1]
    [ 1 0 0]
    [ 0 1 -1],[3 1 4]
    [4 1 6]
    [4 1 5])
Adding the identity to any recurrent configuration and stabilizing yields
```

```
sage: S.identity()
{1: 3, 2: 1, 3: 0}
sage: i = S. identity()
sage: m = S.max_stable()
sage: S.stably\_add(i,m)[0] == mTrue
```
the same recurrent configuration:

# <span id="page-9-0"></span>**1.7 Self-organized criticality**

The sandpile model was introduced by Bak, Tang, and Wiesenfeld in the paper, *Self-organized criticality: an explanation of 1/ƒ noise* [BTW]. The term *self-organized criticality* has no generally accepted definition, but can be loosely taken to mean *like the sandpile model on a grid-graph*. The grid graph is just a grid with an extra sink vertex. The vertices on the interior of each side have one edge to the sink, and the corner vertices have an edge of weight 2. Thus, every nonsink vertex has out-degree 4.

One property that is taken as characteristic of self-organized criticality is the presence of a power law (by which is meant an exponential law) describing the behavior of some ascpect of the system. For the grid graph, computer experiments—I do not think there is a proof, yet—indicate that the distribution of avalanche sizes obeys a power law. In the example below, the size of an avalanche is taken to be the sum of the number of imes each vertex fires.

#### Example.

```
Distribution of avalanche sizes:
    sage: S = Sandpile(grid(10,10),'sink')
    sage: S.set_config(S.max_stable())
    sage: a = [sum(S.stabilize(S.add\_random()) [1].values()) for i in range(10000)]sage: p = list\_plot([log(i+1),log(a.count(i))) for i in [0..max(a)] if a.count(i)])
    sage: p.axes_labels(['N','D(N)'])
    sage: p
```
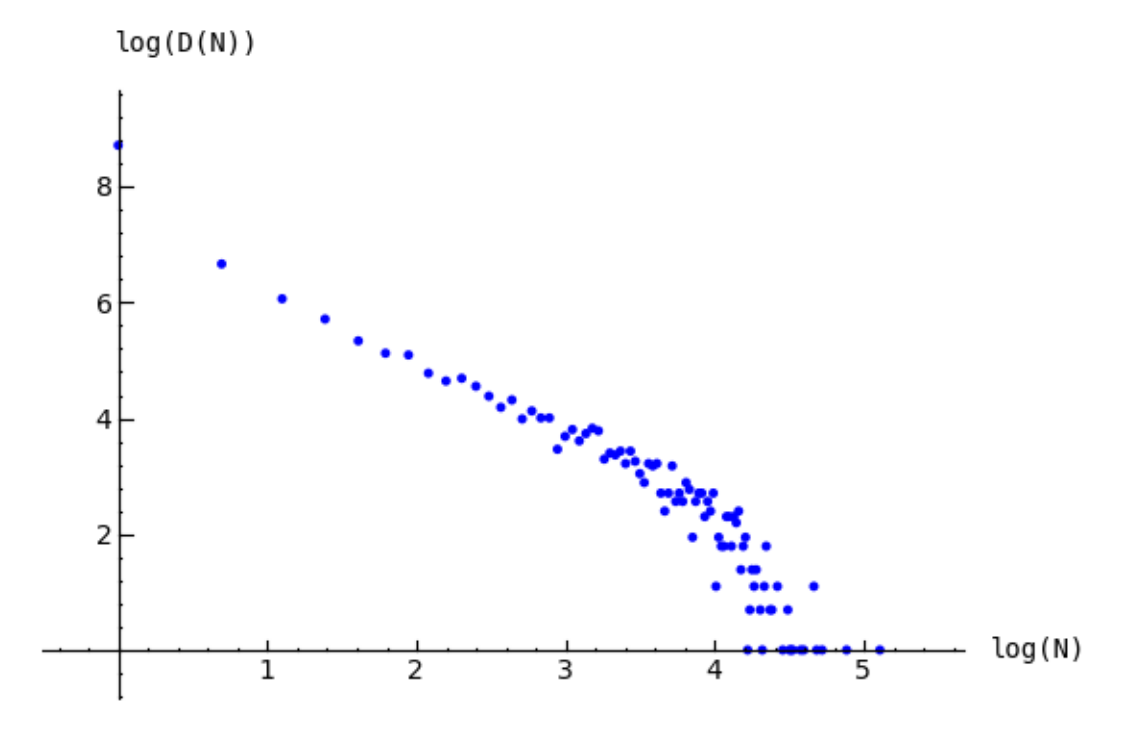

Figure 1.2: Distribution of avalanche sizes

# <span id="page-9-1"></span>**1.8 Discrete Riemann surfaces**

A reference for this section is *Riemann-Roch and Abel-Jacobi theory on a finite graph* [BN].

A *divisor* on Γ is an element of the free abelian group on its vertices, including the sink. Suppose, as above, that the  $n + 1$  vertices of Γ have been ordered, and that  $\tilde{L}$  is the column span of the transpose of the Laplacian. A divisor is then identified with an element  $D \in \mathbb{Z}^{n+1}$ . Two divisors are *linearly equivalent* if they differ by an element of  $\tilde{L}$ . A divisor E is *effective*, written  $E \ge 0$ , if  $E(v) \ge 0$  for each  $v \in V$ , i.e., if  $E \in \mathbb{N}^{n+1}$ . The *degree* of a divisor, D, is  $deg(D) := \sum_{v \in V} D(v)$ . The divisors of degree zero modulo linear equivalence form the *Picard group*, or *Jacobian* of the graph. For an undirected graph, the Picard group is isomorphic to the sandpile group.

The *complete linear system* for a divisor D, denoted |D|, is the collection of effective divisors linearly equivalent to D. To describe the Riemann-Roch theorem in this context, suppose that  $\Gamma$  is an undirected, unweighted graph. The *dimension*,  $r(D)$  of the linear system  $|D|$  is  $-1$  if  $|D| = \emptyset$  and otherwise is the greatest integer s such that  $|D-E| \neq 0$ for all effective divisors E of degree s. Define the *canonical divisor* by  $K = \sum_{v \in V} (\deg(v) - 2)v$  and the *genus* by  $g = |E| - |V| + 1$ . The Riemann-Roch theorem says that for any divisor D,

$$
r(D) - r(K - D) = \deg(D) + 1 - g.
$$

Example. Some of the following calculations require the installation of *4ti2*.

```
The sandpile on the complete graph on 5 vertices:
```

```
sage: Gamma = graphs.CompleteGraph(5)
sage: S = Sandpile(Gamma, 0)
```
The num\_edges method counts each undirected edge twice:

sage:  $g = S.\text{num\_edges}() / 2 - S.\text{num\_verts}() + 1$ 

A divisor on the graph:

sage:  $D = Sulist_tou \text{div}([1, 2, 2, 0, 2])$ 

Verify the Riemann-Roch theorem:

```
sage: dep = sum(D.values())sage: K = S.all_k\_div(2)sage: F = S.\text{subtract}(K, D)sage: r_of_p = S.r_of_p(D([0])])\Omega1
2
sage: r_of_F = S.r_of_D(F)[0]0
sage: r_of_p - r_of_F == deep + 1 - gTrue
```
The effective divisors linearly equivalent to D:

sage: S.effective\_div(D)

 $[$ {0: 0, 1: 1, 2: 1, 3: 4, 4: 1}, {0: 4, 1: 0, 2: 0, 3: 3, 4: 0}, {0: 1, 1: 2, 2: 2, 3: 0, 4: 2}]

# <span id="page-11-0"></span>**1.9 Algebraic geometry of sandpiles**

A reference for the following material is in the works [PP].

## **1.9.1 Affine**

Let  $n = |V| - 1$ , and fix an ordering on the nonsink vertices of  $\Gamma$ . let  $\tilde{\mathcal{L}} \subset \mathbb{Z}^n$  denote the column-span of  $\tilde{L}^t$ , the tranpose of the reduced Laplacian. Label vertex i with the indeterminate  $x_i$ , and let  $\mathbb{C}[\Gamma_s] = \mathbb{C}[x_1, \ldots, x_n]$ . (Here, s denotes the sink vertex of Γ.) The *sandpile ideal* or *toppling ideal* is the lattice ideal for  $\tilde{L}$ :

$$
I = I(\Gamma_s) := \{x^u - x^v : u - v\tilde{\mathcal{L}}\} \subset \mathbb{C}[\Gamma_s],
$$

where  $x^u := \prod_{i=1}^n x^{u_i}$  for  $u \in \mathbb{Z}^n$ .

For each  $c \in \mathbb{Z}^n$  define  $t(c) = x^{c^+} - x^{c^-}$  where  $c_i^+ = \max\{c_i, 0\}$  and  $c^- = \max\{-c_i, 0\}$  so that  $c = c^+ - c^-$ . Then, for each  $\sigma \in \mathbb{Z}^n$ , define  $T(\sigma) = t(L^t \sigma)$ . It then turns out that

$$
I = (T(e_1), \dots, T(e_n), x^b - 1)
$$

where  $e_i$  is the *i*-th standard basis vector and *b* is any burning configuration.

The affine coordinate ring,  $\mathbb{C}[\Gamma_s]/I$ , is isomorphic to the group algebra of the sandpile group,  $\mathbb{C}[\mathcal{S}(\Gamma)].$ 

The standard term-ordering on  $\mathbb{C}[\Gamma_s]$  is graded reverse lexigraphical order with  $x_i > x_j$  if vertex  $v_i$  is further from the sink than vertex  $v_j$ . If  $\sigma_b$  is the script for a burning configuration (not necessarily minimal), then

$$
\{T(\sigma): \sigma \leq \sigma_b\}
$$

is a Groebner basis for I.

## **1.9.2 Projective**

Now let  $\mathbb{C}[\Gamma] = \mathbb{C}[x_0, x_1, \dots, x_n]$ , where  $x_0$  corresponds to the sink vertex. The *homogeneous sandpile ideal*, denoted  $I^h$ , is obtaining by homogenizing I with respect to  $x_0$ . Let L be the (full) Laplacian, and  $\mathcal{L} \subset \mathbb{Z}^{n+1}$  be the column span of its transpose,  $L^t$ . Then  $I^h$  is the lattice ideal for  $\mathcal{L}$ :

$$
I^h = I^h(\Gamma) := \{ x^u - x^v : u - v \in \mathcal{L} \} \subset \mathbb{C}[\Gamma].
$$

This ideal can be calculated by saturating the ideal

$$
(T(e_i): i = 0, \ldots n)
$$

with respect to the product of the indeterminates:  $\prod_{i=0}^{n} x_i$  (extending the T operator in the obvious way). A Groebner basis with respect to the degree lexicographic order describe above (with  $x<sub>0</sub>$  the smallest vertex), is obtained by homogenizing each element of the Groebner basis for the non-homogeneous sandpile ideal with respect to  $x_0$ .

#### Example.

```
sage: q = \{0:\{\},1:\{0:1,3:1,4:1\},2:\{0:1,3:1,5:1\},\}3:{2:1,5:1},4:{1:1,3:1},5:{2:1,3:1}}
sage: S = Sandpile(g, 0)
sage: S.ring()
// characteristic : 0
// number of vars : 6
// block 1 : ordering dp
```
// : names x\_5 x\_4 x\_3 x\_2 x\_1 x\_0 // block 2 : ordering C The homogeneous sandpile ideal: sage: S.ideal()  $x_2 - x_0$ , x\_3^2-x\_5\*x\_0,  $x_{5+x_{3-x_{0}0^2}$  $x_4^2$  -  $x_3$   $\star$   $x_1$ ,  $x_{5^2-2-x_{3*x_0}$ x\_1^3-x\_4\*x\_3\*x\_0, x\_4\*x\_1^2-x\_5\*x\_0^2 its resolution: sage: S.resolution() 'R <-- R^7 <-- R^19 <-- R^25 <-- R^16 <-- R^4' and Betti table: sage: S.betti() 0 1 2 3 4 5 ------------------------------------------  $0: \qquad \ \ 1 \qquad \ \ 1 \qquad \ - \qquad \ - \qquad \ -$ 1: - 4 6 2 - - 2: - 2 7 7 2 - 3: - - 6 16 14 4 ----------------------------------------- total: 1 7 19 25 16 4 The Hilbert function: sage: S.hilbert\_function() [1, 5, 11, 15] and its first differences (which counts the number of superstable configurations in each degree): sage: S.first\_diffs\_hilb()  $[1, 4, 6, 4]$ sage:  $x = [sum(i) for i in S.superstables(False)]$ sage: sorted(x) [0, 1, 1, 1, 1, 2, 2, 2, 2, 2, 2, 3, 3, 3, 3]

The degree in which the Hilbert function equals the Hilbert polynomial, the latter always being a constant in the case of a sandpile ideal:

```
sage: S.postulation()
3
```
# **1.9.3 Zeros**

The *zero set* for the sandpile ideal *I* is

```
Z(I) = \{p \in \mathbb{C}^n : f(p) = 0 \text{ for all } f \in I\},\
```
the set of simultaneous zeros of the polynomials in I. Letting  $S^1$  denote the unit circle in the complex plane,  $Z(I)$  is a finite subgroup of  $S^1 \times \cdots \times S^1 \subset \mathbb{C}^n$ , isomorphic to the sandpile group. The zero set is actually linearly isomorphic to a faithful representation of the sandpile group on  $\mathbb{C}^n$ .

#### Example. (Continued.)

```
sage: S = Sandpile({0: {}, 1: {2: 2}, 2: {0: 4, 1: 1}}, 0)
sage: S.ideal()
x_1^2-x_2^2,
x_1*x_2^3-x_0^4,
x_2^5-x_1*x_0^4
```

```
Approximation to the zero set (setting 'x_0 = 1'):
```

```
sage: S.solve()
```

```
[ [0.707107 \star I - 0.707107, 0.707107 - 0.707107 \star I],[-0.707107 \star I - 0.707107, 0.707107 \star I + 0.707107],
 [-1 \times I, -1 \times I],[I, I],
 [0.707107 \star I + 0.707107, -0.707107 \star I - 0.707107],
 [0.707107 - 0.707107 \star I, 0.707107 \star I - 0.707107],[1, 1],
 [-1, -1]]
sage: len(\_) == S.group\_order()True
```
The zeros are generated as a group by a single vector:

```
sage: S.points()
[ [e^{\wedge} (1/4 * I * pi), e^{\wedge} (-3/4 * I * pi)]]
```
# **1.9.4 Resolutions**

The homogeneous sandpile ideal,  $I^h$ , has a free resolution graded by the divisors on  $\Gamma$  modulo linear equivalence. (See the section on *Discrete Riemann Surfaces* for the language of divisors and linear equivalence.) Let  $S = \mathbb{C}[\Gamma] =$  $\mathbb{C}[x_0,\ldots,x_n]$ , as above, and let  $\mathfrak S$  denote the group of divisors modulo rational equivalence. Then S is graded by  $\mathfrak S$ by letting  $deg(x^c) = c \in \mathfrak{S}$  for each monomial  $x^c$ . The minimal free resolution of  $I^h$  has the form

$$
0 \leftarrow I^h \leftarrow \oplus_{D \in \mathfrak{S}} S(-D)^{\beta_{0,D}} \leftarrow \oplus_{D \in \mathfrak{S}} S(-D)^{\beta_{1,D}} \leftarrow \cdots \leftarrow \oplus_{D \in \mathfrak{S}} S(-D)^{\beta_{r,D}} \leftarrow 0.
$$

where the  $\beta_{i,D}$  are the *Betti numbers* for  $I^h$ .

For each divisor class  $D \in \mathfrak{S}$ , define a simplicial complex,

$$
\Delta_D := \{ I \subseteq \{0, \ldots, n\} : I \subseteq \text{supp}(E) \text{ for some } E \in |D| \}.
$$

The Betti number  $\beta_{i,D}$  equals the dimension over C of the *i*-th reduced homology group of  $\Delta_D$ :

$$
\beta_{i,D} = \dim_{\mathbb{C}} \tilde{H}_i(\Delta_D; \mathbb{C}).
$$

sage:  $S =$  Sandpile({0:{},1:{0: 1, 2: 1, 3: 4},2:{3: 5},3:{1: 1, 2: 1}},0)

Representatives of all divisor classes with nontrivial homology:

sage: p = S.betti\_complexes()

```
sage: p[0]
    [0: -8, 1: 5, 2: 4, 3: 1],Simplicial complex with vertex set (0, 1, 2, 3) and facets \{(1, 2), (3,)\}\The homology associated with the first divisor in the list:
   sage: D = p[0][0]sage: S.effective_div(D)
    [{0: 0, 1: 1, 2: 1, 3: 0}, {0: 0, 1: 0, 2: 0, 3: 2}]
    sage: [S.support(E) for E in S.effective_div(D)]
    [[1, 2], [3]]
   sage: S.Dcomplex(D)
   Simplicial complex with vertex set (0, 1, 2, 3) and facets \{(1, 2), (3,)\}\sage: S.Dcomplex(D).homology()
    {0: Z, 1: 0}
```
The minimal free resolution:

```
sage: S.resolution()
'R <-- R^5 <-- R^5 <-- R^1'sage: S.betti()
       0 1 2 3
------------------------------
   0: 1 - - - - -1: - 5 5 -
   2: - - - - - 1------------------------------
total: 1 5 5 1
sage: len(p)
11
```
The degrees and ranks of the homology groups foreach element of the list p (compare with the Betti table, above):

sage: [[sum(d[0].values()),d[1].betti()] for d in p]

```
[[2, {0: 1, 1: 0}],
[3, {0: 0, 1: 1, 2: 0}],
 [2, {0: 1, 1: 0}],
[3, {0: 0, 1: 1, 2: 0}],
[2, {0: 1, 1: 0}],
[3, {0: 0, 1: 1, 2: 0}],
[2, \{0: 1, 1: 0\}],[3, {0: 0, 1: 1}],
[2, \{0: 1, 1: 0\}],[3, {0: 0, 1: 1, 2: 0}],
 [5, {0: 0, 1: 0, 2: 1}]]
```
# **INSTALLATION**

<span id="page-16-0"></span>It is assumed that Sage is already installed. If not, please see the main [Sage homepage](http://www.sagemath.org) for installation instructions. To use sandpile.sage:

- download [sandpile.sage](http://www.reed.edu/~{}davidp/sand)
- start Sage, and issue the command

sage: load sandpile.sage

You may need to give the full path name to sandpile.sage.

Warning: The methods for computing linear systems of divisors and their corresponding simplicial complexes require the installation of 4ti2.

To make 4ti2 usable from Sage Sandpiles:

- download the program from the [4ti2 homepage,](http://www.4ti2.de/) and follow the installation instructions given there
- open sandpiles.sage in your favorite text editor and edit the following line (near the beginning of the file, near the copyright statement and the start of the definition of the Sandpile class), replacing the path\_to\_zsolve string with the path to the executables in your 4ti2 directory:

```
# set the following if 4ti2 is installed
path_to_zsolve = '/home/davidp/math/sandpile/4ti2/linux_x86/'
```
• start Sage and load sandpiles.sage as described above.

# **CHAPTER THREE**

# **USAGE**

# <span id="page-18-1"></span><span id="page-18-0"></span>**3.1 Initialization**

Most of sandpile.sage consists of the definition of the class Sandpile representing the abelian sandpile model on a graph Γ. Initialization has the form

```
sage: S = Sandpile(graph, sink)
```
where graph represents a graph and sink is the key for the sink vertex. There are four possible forms for graph:

1. a Python dictionary of dictionaries:

sage:  $g = \{0: \{\}, 1: \{0: 1, 3: 1, 4: 1\}, 2: \{0: 1, 3: 1, 5: 1\},\$ 3: {2: 1, 5: 1}, 4: {1: 1, 3: 1}, 5: {2: 1, 3: 1}}

Each key is the name of a vertex. Next to each vertex name  $v$  is a dictionary consisting of pairs: vertex: weight. Each pair represents a directed edge emanating from  $v$  and ending at vertex having (non-negative integer) weight equal to weight. Loops are allowed. In the example above, all of the weights are 1.

1. a Python dictionary of lists:

sage:  $g = \{0: [ ] , 1: [0, 3, 4] , 2: [0, 3, 5] ,$ 3: [2, 5], 4: [1, 3], 5: [2, 3]}

This is a short-hand when all of the edge-weights are equal to 1. The above example is for the same displayed graph.

1. a Sage graph (of type sage.graphs.graph.Graph):

```
sage: g = graphs.CompleteGraph(5)
sage: S = Sandpile(q, 0)
sage: type(g)
<class 'sage.graphs.graph.Graph'>
```
## 1. a Sage digraph:

```
sage: S = Sandpile(digraphs.RandomDirectedGNC(6), 0)
sage: S.show()
```
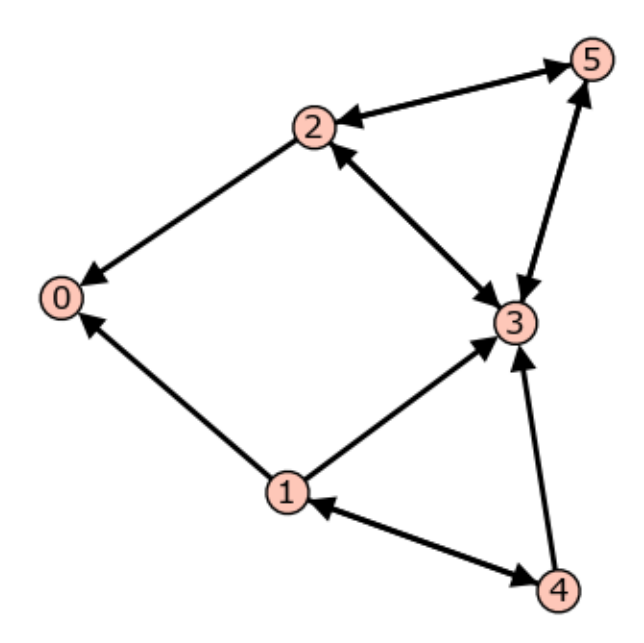

Figure 3.1: Graph from dictionary of dictionaries.

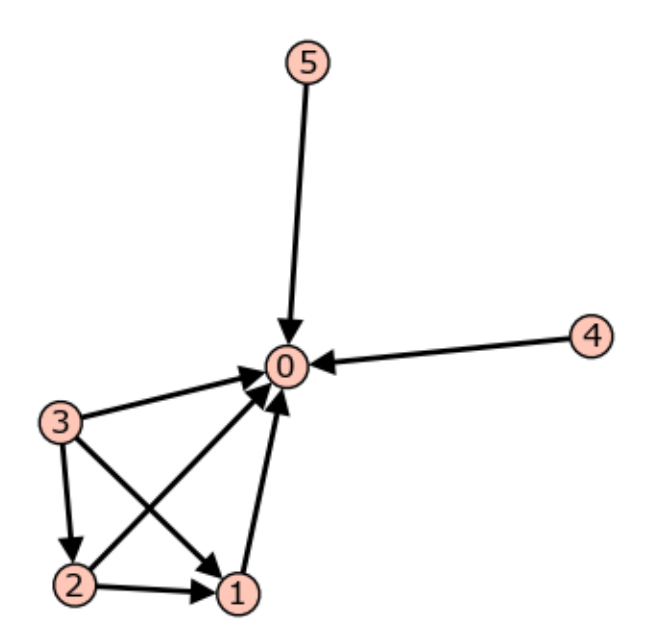

Figure 3.2: A random graph.

See [http://sagemath.org/doc/reference/sage/graphs/graph\\_generators.html](http://sagemath.org/doc/reference/sage/graphs/graph_generators.html) for more information on the Sage graph library and graph constructors.

Each of these four formats is preprocessed by the Sandpile class so that, internally, the graph is represented by the dictionary of dictionaries format first presented. This internal format is returned by dict():

```
sage: S = Sandpile({0:[], 1:[0, 3, 4], 2:[0, 3, 5],
                     3: [2, 5], 4: [1, 3], 5: [2, 3]},0)
sage: S.dict()
{0: {} {\}1: {0: 1, 3: 1, 4: 1},
 2: {0: 1, 3: 1, 5: 1},
 3: {2: 1, 5: 1},
 4: {1: 1, 3: 1},
 5: {2: 1, 3: 1}}
```
Note: The user is responsible for assuring that each vertex has a directed path into the designated sink. If the sink has out-edges, these will be ignored for the purposes of sandpile calculations (but not calculations on divisors).

#### Code for checking whether a given vertex is a sink:

```
sage: S = Sandpile({0:[], 1:[0, 3, 4], 2:[0, 3, 5],
                         3: [2, 5], 4: [1, 3], 5: [2, 3]},0)
sage: [S.distance(v, 0) for v in S.vertices()] # 0 is a sink
[0, 1, 1, 2, 2, 2]
sage: [S.distance(v,1) for v in S.vertices()] # 1 is not a sink
[+Infinity, 0, +Infinity, +Infinity, 1, +Infinity]
```
# <span id="page-20-0"></span>**3.2 Methods**

Here is a summary of Sandpile methods. The summary is followed by a list of complete descriptions of these methods. There are many more methods available for a Sandpile, e.g., those inherited from the class DiGraph. To see them all, enter

```
sage: dir(Sandpile)
```
#### Summary of methods.

- $add(c, d)$  The sum of c and d without stabilizing.
- *add\_random(config)* Add a random grain of sand to config.
- $all\_k\_config(k)$  The configuration having k grains of sand on each vertex.
- *all*  $k$  *div(k)* The divisor having k grains of sand on each vertex.
- *betti(verbose)* The Betti table for the homogeneous sandpile ideal.
- *betti\_complexes()* All simplicial complexes arising from divisors having nontrivial homology.
- *burning\_config()* A minimal burning configuration.
- *burning\_script()* A script for the minimal burning configuration.
- *compare\_configs(c, d)* Is c at least as large as d at each vertex?
- *config()* The current saved configuration.
- *config\_to\_list(config)* Convert a configuration into a list.
- *Dcomplex(D)* The simplicial complex determined by the supports of effective divisors linearly equivalent to D.
- *dict()* Returns a dictionary of dictionaries representing a directed graph.
- $div\_to\_list(div)$  Convert a divisor into a list in the order determined by vertices ().
- *dualize(config)* Returns max stable config.
- *effective\_div(div)* Returns all effective divisors linearly equivalent to div.
- *element\_order(config)* Returns the order of the recurrent element equivalent to config.
- *elementary\_divisors()* The elementary divisors of the sandpile group.
- *equivalent\_recurrent(config)* The recurrent configuration equivalent to the given configuration (+ firing vector).
- *equivalent* superstable(config) The superstable configuration equivalent to the given configuration (+ firing vector).
- *fire\_vertex(v, config)* Fire (topple) a given vertex of a configuration.
- *first diffs hilb()* The first differences of the Hilbert function of the homogeneous sandpile ideal.
- *groebner*() A Groebner basis for the homogeneous sandpile ideal with respect to the standard sandpile ordering (see ring).
- *group\_order()* The size of the sandpile group.
- *hilbert\_function()* The Hilbert function of the homogeneous sandpile ideal.
- *ideal*() The saturated, homogeneous sandpile ideal.
- *identity()* The identity configuration.
- *in degree(v)* The in-degree of a vertex or a list of all in-degrees.
- *is\_recurrent(config)* Is config is recurrent, i.e., an element of the sandpile group?
- *is\_stable(config)* Is config stable?
- *is\_superstable(config)* Is config superstable, i.e., does it not permit multiset firings?
- *is\_symmetric(c, orbits)* Is  $c(v)$  is constant over the vertices in each sublist of  $\text{orbits}$ ?
- *laplacian()* The Laplacian matrix of the graph.
- *linear\_system(div)* The complete linear system of a divisor.
- *list\_to\_config(L)* Convert a list into a configuration.
- *list\_to\_div(L)* Convert a list of integers into a divisor.
- $max\_stable()$  The maximal stable configuration.
- *nonsink\_vertices()* The names of the nonsink vertices.
- *out\_degree(v)* The out-degree of a vertex or a list of all out-degrees.
- *points()* Generators for the multiplicative group of zeros of the sandpile ideal.
- *postulation()* The postulation number of the sandpile ideal.
- $r\_of\_D(D)$  Computes r(D) and an effective divisor F such that  $|D F|$  is empty.
- *recurrent difference(config1, config2)* A recurrent configuration equivalent to the config1 config2.
- *recurrents(verbose)* The list of recurrent configurations.
- *reduced\_laplacian()* The reduced Laplacian matrix of the graph.
- *reset config(config)* Turn configuration.
- *resolution(verbose)* The minimal free resolution of the homogeneous sandpile ideal.
- *ring()* The ring containing the homogeneous sandpile ideal.
- *set\_config(config)* Sets the current configuration to config.
- $sin(k)$  The identifier for the sink vertex.
- *solve()* Computes approximations of the complex affine zeros of the sandpile ideal.
- *stabilize(config)* The stabilized configuration and its firing vector.
- *stabilize one step(config)* Fire each unstable vertex in config (+ firing vector).
- *stably\_add(config1, config2)* The stabilization of the sum of two configurations (+ firing vector).
- *subtract(c, d)* The difference of  $c d$  of configurations or divisors.
- *superstables(verbose)* The superstable configurations (G-parking functions).
- *support(D)* The list of keys of nonzero values of the dictionary D.
- *symmetric\_recurrents(orbits)* The list of symmetric recurrent configurations.
- *unsaturated\_ideal()* The unsaturated, homogeneous sandpile ideal.
- *unstable(config)* The list of unstable vertices in config.
- *version()* The version number of Sage Sandpiles.
- *vertices()* A list of the vertices.

#### Complete descriptions of methods. add(c, d)

```
Returns the sum of \sigma and \sigma without stabilizing.
INPUT:
c, d - dict (configurations or divisors)
OUTPUT:
dict (configuration or divisor)
EXAMPLES:
Adding configurations:
sage: S = sandlib('generic')
sage: m = S.max\_stable()sage: m
{1: 2, 2: 2, 3: 1, 4: 1, 5: 1}
sage: S.add(m, m)
```
{1: 4, 2: 4, 3: 2, 4: 2, 5: 2}

Adding divisors:

```
sage: D = Su \text{list_to}_\text{div}([1,-3,2,0,4,-2])sage: E = Sulist_to_div([2, 3, 4, 1, 1, -2])sage: S.add(D,E)
{0: 3, 1: 0, 2: 6, 3: 1, 4: 5, 5: -4}
```
#### — add\_random(config=None)

Add one grain of sand to a random nonsink vertex. The configurent can be a configuration or a divisor.

INPUT:

config (optional) - dict (a configuration or divisor)

OUTPUT:

None

#### EXAMPLES:

We compute the 'sizes' of the avalanches caused by adding random grains of sand to the maximal stable configuration on a grid graph. The function stabilize() returns the firing vector of the stabilization, a dictionary whose values say how many times each vertex fires in the stabilization.

```
sage: S = Sandpile(grid(4,4),'sink')
sage: a = [sum(S.stable(S.add\_random())[1].values())for i in range(1000)]
sage: b = [[log(i+1), log(a.count(i))]for i in [0..max(a)] if a.count(i)]
sage: list_plot(b)
```
#### Also works for divisors:

```
sage: S = sandlib('generic')
sage: D = Su \text{list_to}_\text{div}([0, 0, 0, 0, 0, 0])sage: S.add_random(D)
sage: D #random
{0: 0, 1: 0, 2: 0, 3: 0, 4: 0, 5: 1}
```
#### $-$  all\_k\_config(k)

The configuration having  $k$  grains of sand on each vertex. INPUT: k - integer OUTPUT: dict (configuration) EXAMPLES:

```
sage: S = sandlib('generic')
sage: S.all_k_config(7)
{1: 7, 2: 7, 3: 7, 4: 7, 5: 7}
```
 $-$  all\_k\_div(k)

The divisor having  $k$  grains of sand on each vertex.

INPUT: k - integer OUTPUT: dict (divisor) EXAMPLES: sage:  $S =$  sandlib('generic') sage: S.all\_k\_div(7) {0: 7, 1: 7, 2: 7, 3: 7, 4: 7, 5: 7}

#### — betti(verbose=True)

Computes the Betti table for the homogeneous sandpile ideal. If verbose is True, it prints the standard Betti table, otherwise, it returns a less formated table.

INPUT:

verbose (optional) - boolean

#### OUTPUT:

Betti numbers for the sandpile

EXAMPLE:

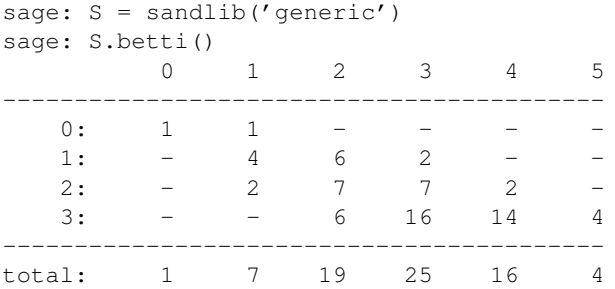

#### — betti\_complexes()

Returns a list of all the divisors with nonempty linear systems whose corresponding simplicial complexes have nonzero homology in some dimension. Each such divisors is returned with its corresponding simplicial complex.

INPUT:

None

OUTPUT:

list (of pairs [divisors, corresponding simplicial complex])

### EXAMPLES:

```
sage: S = Sandpile({0:{},1:{0: 1, 2: 1, 3: 4},2:{3: 5},3:{1: 1, 2: 1}},0)
sage: p = S.betti_complexes()
sage: p[0]
[0: -8, 1: 5, 2: 4, 3: 1],Simplicial complex with vertex set (0, 1, 2, 3) and facets \{(1, 2), (3,)\}\sage: S.resolution()
```

```
'R <-- R^5 <-- R^5 <-- R^1'sage: S.betti()
      0 1 2 3
------------------------------
  0: 1 - - - - -1: -5552: - - - - - 1------------------------------
total: 1 5 5 1
sage: len(p)
11
```
#### — burning  $conf(g)$

A minimal burning configuration.

INPUT:

None

#### OUTPUT:

dict (configuration)

#### EXAMPLES:

```
sage: g = {0:{},1:{0:1,3:1,4:1},2:{0:1,3:1,5:1},
           3:{2:1,5:1},4:{1:1,3:1},5:{2:1,3:1}}
sage: G = Sandpile(g, 0)
sage: G.burning_config()
{1: 2, 2: 0, 3: 1, 4: 1, 5: 0}
sage: G.config_to_list(G.burning_config())
[2, 0, 1, 1, 0]
sage: G.burning_script()
{1: 1, 2: 3, 3: 5, 4: 1, 5: 4}
sage: script = G.config_to_list(G.burning_script())
sage: script
[1, 3, 5, 1, 4]sage: matrix(script)*G.reduced_laplacian()
[2 0 1 1 0]
```
#### NOTES:

The burning configuration and script are computed using a modified version of Speer's script algorithm. This is a generalization to directed multigraphs of Dhar's burning algorithm.

A *burning configuration* is a nonnegative integer-linear combination of the rows of the reduced Laplacian matrix having nonnegative entries and such that every vertex has a path from some vertex in its support. The corresponding *burning script* gives the integer-linear combination needed to obtain the burning configuration. So if b is the burning configuration, s is its script, and  $L_{math, and}$  is the reduced Laplacian, then  $s * L_{math, method} = b$ . The *minimal burning configuration* is the one with the minimal script (its components are no larger than the components of any other script for a burning configuration).

The following are equivalent for a configuration  $c$  with burning configuration  $b$  having script  $s$ :

- $c$  is recurrent;
- $c + b$  stabilizes to c;
- the firing vector for the stabilization of  $c + b$  is s.

#### — burning\_script()

A script for the minimal burning configuration. INPUT: None OUTPUT: dict EXAMPLES: sage:  $g = \{0:\{\},1:\{0:1,3:1,4:1\},2:\{0:1,3:1,5:1\},\}$ 3:{2:1,5:1},4:{1:1,3:1},5:{2:1,3:1}} sage:  $G =$  Sandpile(q,0) sage: G.burning\_config() {1: 2, 2: 0, 3: 1, 4: 1, 5: 0} sage: G.config\_to\_list(G.burning\_config()) [2, 0, 1, 1, 0] sage: G.burning\_script() {1: 1, 2: 3, 3: 5, 4: 1, 5: 4} sage: script = G.config\_to\_list(G.burning\_script()) sage: script [1, 3, 5, 1, 4] sage: matrix(script)\*G.reduced\_laplacian() [2 0 1 1 0]

#### NOTES:

The burning configuration and script are computed using a modified version of Speer's script algorithm. This is a generalization to directed multigraphs of Dhar's burning algorithm.

A *burning configuration* is a nonnegative integer-linear combination of the rows of the reduced Laplacian matrix having nonnegative entries and such that every vertex has a path from some vertex in its support. The corresponding *burning script* gives the integer-linear combination needed to obtain the burning configuration. So if b is the burning configuration, s is its script, and  $L_{math, and}$  is the reduced Laplacian, then  $s * L_{mathr{matrixed}} = b$ . The *minimal burning configuration* is the one with the minimal script (its components are no larger than the components of any other script for a burning configuration).

The following are equivalent for a configuration  $c$  with burning configuration  $b$  having script  $s$ :

- $c$  is recurrent;
- $c + b$  stabilizes to c;
- the firing vector for the stabilization of  $c + b$  is s.

#### — compare\_configs(c, d)

Returns True if each  $\circ$  is at least as large as  $\circ$  at each vertex.

INPUT:

c, d - dict (configurations or divisors)

OUTPUT:

boolean

EXAMPLES:

```
sage: S = sandlib('generic')
sage: c = S.all_k\_config(5)sage: d = S.all_kcontiq(4)sage: S.compare_configs(c,d)
True
sage: S.compare_configs(d,c)
False
```
#### $-$  config $()$

The current saved configuration. INPUT: None OUTPUT: None EXAMPLES: sage: G = sandlib('generic') sage: G.set\_config(G.max\_stable()) sage: G.config() == G.max\_stable() True sage: G.add(G.max\_stable(), G.identity())

{1: 4, 2: 4, 3: 2, 4: 2, 5: 1} sage: G.config() {1: 4, 2: 4, 3: 2, 4: 2, 5: 1}

#### NOTES:

Each sandpile has a saved configuration (initially the zero configuration) The configuration can be set with the set\_config() method and may be affected by certain other methods, e.g., stabilize(), add(), and add\_random()—usually those methods that output configurations.

### — config\_to\_list(config)

Convert a configuration into a list in the order determined by nonsink\_vertices().

INPUT:

config - dict (configuration) OUTPUT: list of integers EXAMPLES:

```
sage: S = sandlib('generic')
sage: c = Su2.1 \text{ist\_to\_config}([5, 4, 3, 2, 1])sage: c
{1: 5, 2: 4, 3: 3, 4: 2, 5: 1}
sage: S.config_to_list(c)
[5, 4, 3, 2, 1]
```
#### NOTES:

The method checks the length of config but not the types of its entries.

### — Dcomplex(D)

Returns the simplicial complex determined by the supports of the effective divisors linearly equivalent to D. INPUT:

D - dict (divisor) OUTPUT: simplicial complex EXAMPLES:

```
sage: S = sandlib('generic')
sage: p = S.Dcomplex(S.list_to_div([0,1,2,0,0,1]))
sage: p.homology()
{0: 0, 1: Z x Z, 2: 0, 3: 0}
sage: p.f_vector()
[1, 6, 15, 9, 1]
sage: p.betti()
{0: 0, 1: 2, 2: 0, 3: 0}
```
 $\rightharpoonup$  dict()

Returns a dictionary of dictionaries representing a directed graph.

INPUT:

None

OUTPUT:

dict

#### EXAMPLES:

```
sage: G = sandlib('generic')
sage: G.dict()
{0: } \},
1: {0: 1, 3: 1, 4: 1},
2: {0: 1, 3: 1, 5: 1},
3: {2: 1, 5: 1},
4: {1: 1, 3: 1},
5: {2: 1, 3: 1}}
sage: G.sink()
\Omega
```
## — div\_to\_list(div)

Convert a divisor into a list in the order determined by vertices().

INPUT:

div - dict (divisor)

OUTPUT:

list of integers

EXAMPLES:

```
sage: S = sandlib('generic')
sage: c = S.list_to_div([6,5,4,3,2,1])
sage: c
{0: 6, 1: 5, 2: 4, 3: 3, 4: 2, 5: 1}
sage: S.div_to_list(c)
[6, 5, 4, 3, 2, 1]
```
#### NOTES:

The method checks the length of div but not the types of its entries.

## — dualize(config=None)

Returns max\_stable - config. INPUT: config (optional) - dict (configuration) OUTPUT: dict (configuration) EXAMPLES:

sage: S = sandlib('generic') sage: S.dualize(S.max\_stable()) {1: 0, 2: 0, 3: 0, 4: 0, 5: 0}

#### — effective\_div(div):

Returns all effective divisors linearly equivalent to div.

INPUT:

div - dict (divisor)

OUTPUT:

list (of divisors)

### EXAMPLES:

```
sage: S = sandlib('generic')
sage: D = S.list_to_div([0,0,0,0,0,2])
sage: S.effective_div(D)
[{0: 1, 1: 0, 2: 0, 3: 1, 4: 0, 5: 0},
{0: 0, 1: 0, 2: 1, 3: 1, 4: 0, 5: 0},
{0: 0, 1: 0, 2: 0, 3: 0, 4: 0, 5: 2}]
sage: [S.div_to_list(d) for d in _]
[[1, 0, 0, 1, 0, 0], [0, 0, 1, 1, 0, 0], [0, 0, 0, 0, 0, 2]]
```
— element\_order(config=None)

Returns the order of the recurrent element equivalent to config. INPUT: config (optional) - configuration OUTPUT: integer EXAMPLES: sage: S = sandlib('generic') sage: [S.element\_order(r) for r in S.recurrents()] [1, 3, 15, 5, 5, 15, 5, 15, 3, 15, 15, 5, 15, 15, 15]

#### — elementary\_divisors()

The elementary divisors of the sandpile group (a finite abelian group). INPUT: None OUTPUT:

list of integers

#### EXAMPLES:

```
sage: S = sandlib('generic')
sage: S.elementary_divisors()
[1, 1, 1, 1, 15]
```
#### — equivalent\_recurrent(config)

Returns the recurrent configuration equivalent to the given configuration and also returns the corresponding firing vector.

INPUT:

config - dict (configuration)

OUTPUT:

[configuration, firing\_vector]

EXAMPLES:

```
sage: S = sandlib('generic')
sage: c = [0, 0, 0, 0, 0]sage: config = Su1ist_to_condig([0, 0, 0, 0, 0])sage: x = S.\text{equivalent\_recurrent}(\text{config})sage: x[0] == S.identity()True
sage: r = [x[0][v] for v in S.nonsink_vertices()]
sage: f = [x[1][v] for v in S.nonsink_vertices()]
sage: vector(r) == vector(c) - vector(f) *S. reduced\_laplacian()True
```
#### NOTES:

Let L be the reduced laplacian, c the initial configuration,  $r$  the returned configuration, and  $f$  the firing vector. Then  $r = c - f * L$ .

#### — equivalent\_superstable(config)

Returns the superstable configuration equivalent to the given configuration and also returns the corresponding firing vector.

```
INPUT:
```
config - dict (configuration)

OUTPUT:

[configuration, firing\_vector]

```
EXAMPLES:
```

```
sage: S = sandlib('generic')
sage: m = S.max\_stable()sage: x = S.equivalent_superstable(m)
sage: S.is_superstable(x[0])
True
sage: s = [x[0][v] for v in S.nonsink_vertices()]
sage: f = [x[1][v] for v in S.nonsink_vertices()]
sage: m = [m[v] for v in S.nonsink_vertices()]
sage: vector(s) == vector(m) - vector(f)*S.reduced_laplacian()
```
### NOTES:

Let L be the reduced laplacian, c the initial configuration, s the returned configuration, and  $f$  the firing vector. Then  $s = c - f * L$ .

#### — fire\_vertex(v, config=None)

Fire (topple) a given vertex of a configuration. INPUT:

- v vertex name
- config dict

#### OUTPUT:

dict (configuration)

### EXAMPLES:

```
sage: G = sandlib('generic')
sage: c = G.add(G.max\_stable(), G.identity()sage: G.unstable(c)
[1, 2, 3, 4]
sage: c
{1: 4, 2: 4, 3: 2, 4: 2, 5: 1}
sage: G.fire_vertex(1,c)
{1: 1, 2: 4, 3: 3, 4: 3, 5: 1}
```
#### NOTES:

This method fires vertex  $\nu$  in config provided  $\nu$  is a nonsink, unstable vertex. Returns the result (and modifies  $self.config$ ). The vertex v is fired only once, even if the result leaves v unstable.

#### $-$  first\_diffs\_hilb $()$

Returns the first differences of the Hilbert function of the homogeneous sandpile ideal.

INPUT: None OUTPUT: list of nonnegative integers EXAMPLES: sage: S = sandlib('generic')

```
sage: S.hilbert_function()
[1, 5, 11, 15]
sage: S.first_diffs_hilb()
[1, 4, 6, 4]
```
#### — groebner()

Returns a Groebner basis for the homogeneous sandpile ideal with respect to the standard sandpile ordering (see ring). INPUT: None OUTPUT:

Groebner basis

EXAMPLES:

```
sage: S = sandlib('generic')
sage: S.groebner()
x_2 - x_0,
x_3^2^2-x_5*x_0,
x_5*x_3-x_0^2,
x_4^2^2-x_3*x_1,
x_5^2-x_3*x_0,
x_1^3-x_4*x_3*x_0,
x_4*x_1^2-x_5*x_0^2
```
— group\_order()

Returns the size of the sandpile group. INPUT: None OUTPUT: int EXAMPLES: sage: G = sandlib('generic') sage: G.group\_order()

#### — hilbert\_function()

15

Returns the Hilbert function of the homogeneous sandpile ideal. INPUT: None OUTPUT: list of nonnegative integers EXAMPLES:

```
sage: S = sandlib('generic')
sage: S.hilbert_function()
[1, 5, 11, 15]
```

```
— ideal()
```
The saturated, homogeneous sandpile ideal. INPUT: None OUTPUT: ideal EXAMPLES:

```
sage: S = sandlib('generic')
sage: S.ideal()
x_2 - x_0,
x_3^2-x_5*x_0,
x_5*x_3-x_0^2,
x_4^2-x_3*x_1,
x_5^2-x_3*x_0,
x_1^3-x_4*x_3*x_0,
x_4*x_1^2-x_5*x_0^2
```
— identity()

Returns the identity configuration.

INPUT:

None

OUTPUT:

dict (the identity configuration)

EXAMPLES:

```
sage: G = sandlib('generic')
sage: e = G. identity ()
sage: x = G.\text{stably\_add}(e, G.\text{max\_stable}()sage: x
[1: 2, 2: 2, 3: 1, 4: 1, 5: 1], [1: 1, 2: 5, 3: 7, 4: 1, 5: 6]sage: G.config_to_list(x[0])
[2, 2, 1, 1, 1]
sage: G.config_to_list(G.max_stable())
[2, 2, 1, 1, 1]
```
#### — in\_degree(v=None)

Return the in-degree of a vertex or a list of all in-degrees. INPUT:

v - vertex name or None

OUTPUT:

integer or list of integers

EXAMPLES:

```
sage: G = sandlib('generic')
sage: G.in_degree(2)
2
sage: G.in_degree()
{0: 2, 1: 1, 2: 2, 3: 4, 4: 1, 5: 2}
```
#### — is\_recurrent(config=None)

Returns True if config is recurrent, i.e., is an element of the sandpile group. INPUT:

```
config (optional) - dict (configuration)
OUTPUT:
boolean
EXAMPLES:
sage: S = sandlib('generic')
sage: S.is_recurrent(S.identity())
True
sage: c = Su \text{list_to}_\text{config}([0, 0, 0, 0, 0])sage: S.is_recurrent(c)
False
```
#### — is\_stable(config=None)

Returns True if config is stable.

INPUT:

config (optional) - dict (configuration)

OUTPUT:

boolean

#### EXAMPLES:

```
sage: S = sandlib('generic')
sage: S.is_stable(S.max_stable())
True
sage: c = S.add(S.max\_stable(), S.max_stable())
sage: S.is_stable(c)
False
```
## — is\_superstable(config=None)

Returns True if config is superstable, i.e., it does not permit multiset firings.

INPUT:

config (optional) - dict (configuration)

OUTPUT:

boolean

EXAMPLES:

```
sage: S = sandlib('generic')
sage: S.is_superstable(S.identity())
False
sage: c = S.subtract(S.max_stable(), S.identity())
sage: S.is_superstable(c)
True
```
#### — is\_symmetric(c, orbits)

This function checks if  $c(v)$  is constant over the vertices in each sublist of orbits.

INPUT:

• c - configuration

• orbit - list of lists of vertices

OUTPUT: boolean

EXAMPLES:

```
sage: S = sandlib('kite')
sage: S.dict()
{0: {} {\}1: {0: 1, 2: 1, 3: 1},
2: {1: 1, 3: 1, 4: 1},
3: {1: 1, 2: 1, 4: 1},
4: {2: 1, 3: 1}}
sage: c = Suleft[t_0\text{config}([1, 2, 2, 3])sage: S.is_symmetric(c,[[2,3]])
True
```
#### — laplacian()

Returns the Laplacian matrix of the graph.

INPUT:

None

OUTPUT<sup>.</sup>

matrix

EXAMPLES:

```
sage: G = sandlib('generic')
sage: G.laplacian()
[ 0 0 0 0 0 0]
[-1 \quad 3 \quad 0 \quad -1 \quad -1 \quad 0][-1 \ 0 \ 3 \ -1 \ 0 \ -1][ 0 0 -1 2 0 -1][ 0 -1 0 -1 2 0 ][0 \ 0 \ -1 \ -1 \ 0 \ 2]
```
— linear\_system(div)

```
Returns the complete linear system of a divisor.
INPUT:
div - divisor
OUTPUT:
dict - {num_homog: int, homog:list, num_inhomog:int, inhomog:list}
EXAMPLES:
sage: S = sandlib('generic')
sage: D = Su \text{list_to}_\text{div}([0, 0, 0, 0, 0, 2])sage: S.linear_system(D)
{'homog': [[1, 0, 0, 0, 0, 0], [-1, 0, 0, 0, 0, 0]],
'inhomog': [0, 0, -1, -1, 0, -2], [0, 0, 0, 0, -1], [0, 0, 0, 0, 0, 0]'num_homog': 2,
 'num_inhomog': 3}
```
# NOTES:

If L is the Laplacian, an arbitrary v such that  $v * L \ge -D$  has the form  $v = w + t$  where w is in inhomg and  $t$  is in the integer span of homog in the output of linear\_system(D).

## WARNING:

This method requires 4ti2. After local installation of 4ti2, set the path\_to\_zsolve at the beginning of sandpile.sage.

## — list\_to\_config(L)

Convert a list into a configuration. INPUT: L - list of nonnegative integers OUTPUT: dict (configuration)

EXAMPLES:

```
sage: S = sandlib('generic')
sage: S.list_to_config([3,6,4,2,4])
{1: 3, 2: 6, 3: 4, 4: 2, 5: 4}
```
# NOTES:

The method checks the length of L but not the types of its entries.

## $-$  list\_to\_div(L)

Convert a list of integers into a divisor. INPUT: L - list of integers OUTPUT: dict (configuration) EXAMPLES: sage: S = sandlib('generic') sage: S.list\_to\_div([6,5,4,3,2,1])

```
{0: 6, 1: 5, 2: 4, 3: 3, 4: 2, 5: 1}
```
## NOTES:

The method checks the length of  $L$  but not the types of its entries.

## — max\_stable()

Returns the maximal stable configuration. INPUT: None OUTPUT: dict (the maximal stable configuration) EXAMPLES:

sage:  $G = \text{sandlib}('qenerative')$ sage: G.max\_stable() {1: 2, 2: 2, 3: 1, 4: 1, 5: 1}

#### — nonsink\_vertices()

The names of the nonsink vertices. INPUT: None OUTPUT: None EXAMPLES: sage:  $G = \text{sandlib}('generic')$ 

sage: G.nonsink\_vertices() [1, 2, 3, 4, 5]

#### — out\_degree(v=None)

Return the out-degree of a vertex or a list of all out-degrees.

INPUT:

v (optional) - vertex name

OUTPUT:

integer or list of integers

EXAMPLES:

```
sage: G = sandlib('generic')
sage: G.out_degree(2)
3
sage: G.out_degree()
{0: 0, 1: 3, 2: 3, 3: 2, 4: 2, 5: 2}
```
#### — points()

Returns generators for the multiplicative group of zeros of the sandpile ideal.

INPUT:

None

## OUTPUT:

list of complex numbers

### EXAMPLES:

The sandpile group in this example is cyclic, and hence there is a single generator for the group of solutions.

```
sage: S = sandlib('generic')
sage: S.points()
[ [e^{(4/5*1*pi)}, 1, e^{(2/3*1*pi)}, e^{(-34/15*1*pi)}, e^{(-2/3*1*pi)}]
```
#### — postulation()

Returns the postulation number of the sandpile ideal. This is the largest weight of a superstable configuration of the graph.

INPUT:

None

OUTPUT:

nonnegative integer

EXAMPLES:

```
sage: S = sandlib('generic')
sage: S.postulation()
3
```
## $- r_0f_D(D)$

Computes  $r(D)$  and an effective divisor F such that  $|D - F|$  is empty. INPUT: D - divisor OUTPUT: tuple ((integer  $r(D)$ , divisor F)) EXAMPLES: sage: S = sandlib('generic') sage:  $D = Su \text{list_to}_div([0, 0, 0, 0, 0, 4])$ sage:  $E = S.r_of_D(D)$  $\Omega$ 1 sage: E  $(1, \{0: 0, 1: 1, 2: 0, 3: 1, 4: 0, 5: 0\})$ sage:  $F = E[1]$ sage: S.div\_to\_list(S.subtract(D,F))  $[0, -1, 0, -1, 0, 4]$ sage: S.effective\_div(S.subtract(D,F)) [] sage: S.r\_of\_D(S.list\_to\_div([0,0,0,0,0,-4]))  $(-1, \{0: 0, 1: 0, 2: 0, 3: 0, 4: 0, 5: -4\})$ 

#### — recurrent\_difference(config1, config2)

Returns a recurrent configuration equivalent to the difference of the two given configurations, config1 - config2.

INPUT: config1, config2 - dict (configurations) OUTPUT: dict (configuration) EXAMPLES:

```
sage: S = sandlib('generic')
sage: c = S.recurrent_difference(S.max_stable(), S.max_stable())
sage: c
{1: 2, 2: 2, 3: 1, 4: 1, 5: 0}
sage: c == S. identity()
True
```
#### — recurrents(verbose=True)

Returns the list of recurrent configurations as dictionaries if verbose is True, otherwise as lists of integers.

INPUT:

verbose (optional) – boolean

OUTPUT:

list (of recurrent configurations)

EXAMPLES:

```
sage: S = sandlib('generic')
sage: S.recurrents()
[ {1: 2, 2: 2, 3: 1, 4: 1, 5: 1},{1: 2, 2: 2, 3: 0, 4: 1, 5: 1},
{1: 0, 2: 2, 3: 1, 4: 1, 5: 0},
{1: 0, 2: 2, 3: 1, 4: 1, 5: 1},
{1: 1, 2: 2, 3: 1, 4: 1, 5: 1},
{1: 1, 2: 2, 3: 0, 4: 1, 5: 1},
{1: 2, 2: 2, 3: 1, 4: 0, 5: 1},
{1: 2, 2: 2, 3: 0, 4: 0, 5: 1},
{1: 2, 2: 2, 3: 1, 4: 0, 5: 0},
{1: 1, 2: 2, 3: 1, 4: 1, 5: 0},
{1: 1, 2: 2, 3: 1, 4: 0, 5: 0},
{1: 1, 2: 2, 3: 1, 4: 0, 5: 1},
{1: 0, 2: 2, 3: 0, 4: 1, 5: 1},
{1: 2, 2: 2, 3: 1, 4: 1, 5: 0},
{1: 1, 2: 2, 3: 0, 4: 0, 5: 1}]
sage: S.recurrents(false)
[2, 2, 1, 1, 1],[2, 2, 0, 1, 1],[0, 2, 1, 1, 0],
 [0, 2, 1, 1, 1],[1, 2, 1, 1, 1],
 [1, 2, 0, 1, 1],
 [2, 2, 1, 0, 1],[2, 2, 0, 0, 1],[2, 2, 1, 0, 0],[1, 2, 1, 1, 0],
 [1, 2, 1, 0, 0],
 [1, 2, 1, 0, 1],
 [0, 2, 0, 1, 1],
 [2, 2, 1, 1, 0],[1, 2, 0, 0, 1]]
```
#### — reduced\_laplacian()

Returns the reduced Laplacian matrix of the graph.

INPUT: None OUTPUT: matrix EXAMPLES: sage: G = sandlib('generic') sage: G.laplacian() [ 0 0 0 0 0 0]  $[-1 \ 3 \ 0 \ -1 \ -1 \ 0]$  $[-1 \ 0 \ 3 \ -1 \ 0 \ -1]$  $[ 0 0 -1 2 0 -1 ]$  $[ 0 -1 0 -1 2 0 ]$  $[0 \ 0 \ -1 \ -1 \ 0 \ 2]$ sage: G.reduced\_laplacian()  $[ 3 \ 0 \ -1 \ -1 \ 0]$  $[0 3 -1 0 -1]$  $[0 -1 2 0 -1]$  $[-1 \ 0 \ -1 \ 2 \ 0]$ 

### NOTES:

This is the Laplacian matrix with the row and column indexed by the sink vertex removed.

## — reset\_config(config=None)

 $[ 0 -1 -1 0 2 ]$ 

Turn config into the zero configuration.

INPUT:

config (optional) - dict

OUTPUT:

None

EXAMPLES:

```
sage: G = sandlib('generic')
sage: G.add(G.max_stable(), G.max_stable())
{1: 4, 2: 4, 3: 2, 4: 2, 5: 2}
sage: G.config()
{1: 4, 2: 4, 3: 2, 4: 2, 5: 2}
sage: G.reset_config()
sage: G.config()
{1: 0, 2: 0, 3: 0, 4: 0, 5: 0}
```
#### — resolution(verbose=False)

This function computes a minimal free resolution of the homogeneous sandpile ideal. If verbose is True, then all of the mappings are returned. Otherwise, the resolution is summarized.

INPUT:

verbose (optional) - boolean OUTPUT: free resolution of the sandpile ideal EXAMPLES:

```
sage: S = Sandpile({0: {}, 1: {2: 2}, 2: {0: 4, 1: 1}}, 0)
sage: S.resolution()
'R <-- R^2 <-- R^1'sage: S.resolution(verbose=True)
[1]:
   _{1}[1]=x_1^2-x_2^2
   _{12}[2]=x_1*x_2^3-x_0^4
[2]:
   _{1}[1]=x_1*x_2^3*gen(1)-x_0^4*gen(1)-x_1^2*gen(2)+x_2^2*gen(2)
[3]:
   _{-}[1]=0
```
#### $-$  ring()

```
The ring containing the homogeneous sandpile ideal.
INPUT:
None
OUTPUT:
ring
EXAMPLES:
sage: S = sandlib('generic')
sage: S.ring()
// characteristic : 0
// number of vars : 6
// block 1 : ordering dp
// : names x_5 x_4 x_3 x_2 x_1 x_0
// block 2 : ordering C
```
## NOTES:

The indeterminate  $x_i$  corresponds to the *i*-th vertex as listed my the method vertices. The termordering is degrevlex with indeterminates ordered according to their distance from the sink (larger indeterminates are further from the sink).

#### — set\_config(config)

Sets the current configuration to config. INPUT: config - dict OUTPUT: None EXAMPLES: sage: G = sandlib('generic') sage: G.set\_config(G.identity()) sage: G.config() == G.identity()

 $-$  sink()

True

Returns the identifier for the sink vertex.

INPUT:

None

OUTPUT: Object (name for the sink vertex)

EXAMPLES:

```
sage: G = sandlib('generic')
sage: G.sink()
\Omegasage: H = Sandpile(qrid(2,2),'sink')
sage: H.sink()
'sink'
sage: type(H.sink())
<type 'str'>
```
#### — solve()

Computes approximations of the complex affine zeros of the sandpile ideal.

INPUT:

## None

#### OUTPUT:

list of complex numbers

#### EXAMPLES:

```
sage: S = Sandpile({0: {}, 1: {2: 2}, 2: {0: 4, 1: 1}}, 0)
sage: S.solve()
[ [0.707107 \star I - 0.707107, 0.707107 - 0.707107 \star I],[-0.707107 \star I - 0.707107, 0.707107 \star I + 0.707107],
 [-1\!\star\!1,\ -1\!\star\!1] ,
 [I, I],[0.707107 \star I + 0.707107, -0.707107 \star I - 0.707107],
 [0.707107 - 0.707107 \star I, 0.707107 \star I - 0.707107],[1, 1],
 [-1, -1]]
sage: len(_)
8
sage: S.group_order()
8
```
#### NOTES:

The solutions form a multiplicative group isomorphic to the sandpile group. Generators for this group are given exactly by points().

#### — stabilize(config=None)

Returns the stabilized configuration and its firing vector. INPUT: config (optional) - dict OUTPUT: list - [out\_config, firing\_vector] EXAMPLES:

sage:  $S =$  sandlib('generic') sage:  $c = S.add(S.max\_stable()$ , S.identity()) sage: S.stabilize(c) [{1: 2, 2: 2, 3: 1, 4: 1, 5: 1}, {1: 1, 2: 5, 3: 7, 4: 1, 5: 6}]

The Sandpiles current configuration is modified:

sage: S.config() {1: 2, 2: 2, 3: 1, 4: 1, 5: 1}

#### — stabilize\_one\_step(config=None)

Fire each unstable vertex in config, returning a list  $\lceil \text{out}_\text{config}, \text{firing vector} \rceil$  where out\_config is the modified configuration.

INPUT:

config (optional) - dict

OUTPUT:

list of the form [dict, dict]

#### EXAMPLES:

```
sage: G = sandlib('generic')
sage: c = G.add(G.max\_stable(), G.identity()sage: c
{1: 4, 2: 4, 3: 2, 4: 2, 5: 1}
sage: G.unstable(c)
[1, 2, 3, 4]
sage: G.stabilize_one_step(c)
[{1: 2, 2: 2, 3: 3, 4: 1, 5: 3}, {1: 1, 2: 1, 3: 1, 4: 1, 5: 0}]
```
#### — stably\_add(config1, config2)

Returns the stabilization and corresponding firing vector of the sum of two configurations. INPUT:

config1, config2 - dict (configurations)

OUTPUT:

list ([stabilized sum, firing\_vector])

EXAMPLES:

sage: S = sandlib('generic') sage: S.stably\_add(S.max\_stable(), S.max\_stable()) [{1: 2, 2: 2, 3: 0, 4: 1, 5: 1}, {1: 1, 2: 7, 3: 10, 4: 1, 5: 9}]

 $-$  subtract(c, d)

Returns the difference,  $c - d$ . INPUT: c, d - dict (configurations or divisors) OUTPUT:

dict (configuration or divisor)

#### EXAMPLES:

Subtracting configurations:

sage: S = sandlib('generic') sage:  $m = S.max\_stable()$ sage: m {1: 2, 2: 2, 3: 1, 4: 1, 5: 1} sage: S.subtract(m, m) {1: 0, 2: 0, 3: 0, 4: 0, 5: 0}

Subtracting divisors:

sage:  $D = Su \text{list_to}_\text{div}([1,-3,2,0,4,-2])$ sage:  $E = Suleft[t_0]$  =  $(2, 3, 4, 1, 1, -2]$ ) sage: S.subtract(D,E)  $\{0: -1, 1: -6, 2: -2, 3: -1, 4: 3, 5: 0\}$ 

#### — superstables(verbose=True)

Returns the list of superstable configurations as dictionaries if verbose is True, otherwise as lists of integers. The superstables are also known as G-parking functions.

INPUT:

verbose - boolean

OUTPUT:

list (of superstable elements)

EXAMPLES:

```
sage: S = sandlib('generic')
sage: S.superstables()
[{1: 0, 2: 0, 3: 0, 4: 0, 5: 0},
 {1: 0, 2: 0, 3: 1, 4: 0, 5: 0},
 {1: 2, 2: 0, 3: 0, 4: 0, 5: 1},
 {1: 2, 2: 0, 3: 0, 4: 0, 5: 0},
 {1: 1, 2: 0, 3: 0, 4: 0, 5: 0},
 {1: 1, 2: 0, 3: 1, 4: 0, 5: 0},
 {1: 0, 2: 0, 3: 0, 4: 1, 5: 0},
 {1: 0, 2: 0, 3: 1, 4: 1, 5: 0},
 {1: 0, 2: 0, 3: 0, 4: 1, 5: 1},
 {1: 1, 2: 0, 3: 0, 4: 0, 5: 1},
 {1: 1, 2: 0, 3: 0, 4: 1, 5: 1},
 {1: 1, 2: 0, 3: 0, 4: 1, 5: 0},
 {1: 2, 2: 0, 3: 1, 4: 0, 5: 0},
 {1: 0, 2: 0, 3: 0, 4: 0, 5: 1},
 {1: 1, 2: 0, 3: 1, 4: 1, 5: 0}]
sage: S.superstables(false)
[[0, 0, 0, 0, 0],
 [0, 0, 1, 0, 0],
 [2, 0, 0, 0, 1],[2, 0, 0, 0, 0][1, 0, 0, 0, 0][1, 0, 1, 0, 0],
 [0, 0, 0, 1, 0],[0, 0, 1, 1, 0],
```
 $[0, 0, 0, 1, 1],$ [1, 0, 0, 0, 1], [1, 0, 0, 1, 1],  $[1, 0, 0, 1, 0],$  $[2, 0, 1, 0, 0],$ [0, 0, 0, 0, 1],  $[1, 0, 1, 1, 0]$ 

## — support(D)

The input is a dictionary of integers. The output is a list of keys of nonzero values of the dictionary. INPUT:

D - dict (configuration or divisor)

OUTPUT:

list - support of the configuration or divisor

EXAMPLES:

```
sage: S = sandlib('generic')
sage: c = S. identity()
sage: S.config_to_list(c)
[2, 2, 1, 1, 0]sage: S. support(c)
[1, 2, 3, 4]
sage: S.vertices()
[0, 1, 2, 3, 4, 5]
```
#### — symmetric\_recurrents(orbits)

Returns the list of symmetric recurrent configurations.

INPUT:

orbits - list of lists partitioning the vertices

#### OUTPUT:

list of recurrent configurations

#### EXAMPLES:

```
sage: S = sandlib('kite')
sage: S.dict()
{0: } \},
1: {0: 1, 2: 1, 3: 1},
2: {1: 1, 3: 1, 4: 1},
3: {1: 1, 2: 1, 4: 1},
4: {2: 1, 3: 1}}
sage: S.symmetric_recurrents([[1],[2,3],[4]])
[{1: 2, 2: 2, 3: 2, 4: 1}, {1: 2, 2: 2, 3: 2, 4: 0}]
sage: S.recurrents()
[{1: 2, 2: 2, 3: 2, 4: 1},
 {1: 2, 2: 2, 3: 2, 4: 0},
 {1: 2, 2: 1, 3: 2, 4: 0},
 {1: 2, 2: 2, 3: 0, 4: 1},
 {1: 2, 2: 0, 3: 2, 4: 1},
 {1: 2, 2: 2, 3: 1, 4: 0},
 {1: 2, 2: 1, 3: 2, 4: 1},
 {1: 2, 2: 2, 3: 1, 4: 1}]
```
## NOTES:

The user is responsible for ensuring that the list of orbits comes from a group of symmetries of the underlying graph.

#### — unsaturated\_ideal()

The unsaturated, homogeneous sandpile ideal. INPUT: None OUTPUT: ideal EXAMPLES: sage: S = sandlib('generic') sage: S.unsaturated\_ideal()  $x_1^3 - x_4 \cdot x_3 \cdot x_0$ , x\_2^3-x\_5\*x\_3\*x\_0, x\_3^2-x\_5\*x\_2,

```
x_4^2-x_3*x_1,
x_5^2-x_3*x_2
sage: S.ideal()
x_2-x_0,
x_3^2-x_5*x_0,
x_5*x_3-x_0^2,
x_4^2-x_3*x_1,
x_5^2-x_3*x_0,
x_1^3-x_4*x_3*x_0,
x_4*x_1^2-x_5*x_0^2
```
#### — unstable(config=None)

The list of unstable vertices in config. INPUT: config (optional) - dict OUTPUT: list of vertex names EXAMPLES:

```
sage: G = sandlib('generic')
sage: c = G.add(G.max\_stable(), G.identity()sage: G.unstable(c)
[1, 2, 3, 4]
sage: G.stabilize(c);
sage: G.unstable(c)
[]
```
#### — version()

Returns the version number of Sage Sandpiles. INPUT:

None OUTPUT: string EXAMPLES: sage: S = sandlib('generic')

```
sage: S.version()
Sage Sandpiles Version 1.5
```
— vertices(boundary\_first=False))

Return a list of the vertices.

INPUT:

• boundary\_first - Return the boundary vertices first.

EXAMPLE:

sage: P = graphs.PetersenGraph() sage: P.vertices() [0, 1, 2, 3, 4, 5, 6, 7, 8, 9]

Note that the output of the vertices() function is always sorted. This is sub-optimal, speedwise, but note the following optimizations:

```
sage: timeit V = P.vertices() \qquad # not tested
100000 loops, best of 3: 8.85 [micro]s per loop
sage: timeit V = list(P.vertex_iterator()) # not tested
100000 loops, best of 3: 5.74 [micro]s per loop
sage: timeit V = \text{list}(P, nxq.add;\text{iterkeys}()) # not tested
100000 loops, best of 3: 3.45 [micro]s per loop
```
In other words, if you want a fast vertex iterator, call the dictionary directly.

# <span id="page-47-0"></span>**3.3 Utility methods**

The following methods create Sandpiles. (See the examples in the complete descriptions.)

- $a \zeta t e c(n)$  The aztec diamond graph.
- *sandlib(selector)* A collection of sandpiles.
- $\text{grid}(m, n)$  The  $m \times n$  grid graph.
- *random\_graph(num\_verts, p, directed, weight\_max)* A random graph.
- *random\_DAG(num\_verts, p, weight\_max)* A random directed acyclic graph.
- *glue\_graphs(g, h, glue\_g, glue\_h)* Glue two sandpiles together.

#### Complete descriptions of methods. aztec(n)

The aztec diamond graph. INPUT: n - integer OUTPUT: dictionary for the aztec diamond graph EXAMPLES: sage: aztec(2)  ${(-3/2, -1/2):$  {},  $(-3/2, 1/2):$  {},  $(-1/2, -3/2):$  {'sink': 2,  $(-1/2, -1/2):$  1,  $(1/2, -3/2):$  1},  $(-1/2, -1/2):$   $\{(-3/2, -1/2):$  1,  $(-1/2, -3/2): 1,$  $(-1/2, 1/2): 1,$  $(1/2, -1/2): 1$ , (-1/2, 1/2): {(-3/2, 1/2): 1, (-1/2, -1/2): 1, (-1/2, 3/2): 1, (1/2, 1/2): 1},  $(-1/2, 3/2):$  {},  $(1/2, -3/2):$  {},  $(1/2, -1/2): \{(-1/2, -1/2): 1, (1/2, -3/2): 1, (1/2, 1/2): 1, (3/2, -1/2): 1\},$  $(1/2, 1/2): \{(-1/2, 1/2): 1, (1/2, -1/2): 1, (1/2, 3/2): 1, (3/2, 1/2): 1\},$  $(1/2, 3/2)$ : {},  $(3/2, -1/2)$ : {},  $(3/2, 1/2): {}$ sage: Sandpile(aztec(2),'sink').group\_order() 4542720

### NOTES:

This is the aztec diamond graph with a sink vertex added. Boundary vertices have edges to the sink so that each vertex has degree 4.

#### — sandlib(selector=None)

Returns the sandpile identified by selector. If no argument is given, a description of the sandpiles in the sandlib is printed.

INPUT:

selector - identifier or None

OUTPUT:

sandpile or description EXAMPLES:

```
sage: sandlib()
 Sandpiles in the sandlib:
    kite : generic undirected graphs with 5 vertices
    generic : generic digraph with 6 vertices
    ci1 : complete intersection, non-DAG but equivalent to a DAG
    riemann-roch1 : directed graph with postulation 9 and 3 maximal weight superstables
    riemann-roch2 : directed graph with a superstable not majorized by a maximal superstable
    gor : Gorenstein but not a complete intersection
sage: S = sandlib('gor')
sage: S.resolution()
'R <-- R^5 <-- R^5 <-- R^1'
```
#### $-$  grid $(m, n)$

The mxn grid graph. Each nonsink vertex has degree 4.

INPUT: m, n - positive integers

OUTPUT: dictionary for a sandpile with sink named sink.

EXAMPLE:

```
sage: grid(3,4)
{'sink': {},
(1, 1): {'sink': 2, (1, 2): 1, (2, 1): 1},(1, 2): \{ 'sink': 1, (1, 1): 1, (1, 3): 1, (2, 2): 1 \},(1, 3): \{ 'sink': 1, (1, 2): 1, (1, 4): 1, (2, 3): 1 \},(1, 4): {'sink': 2, (1, 3): 1, (2, 4): 1},
(2, 1): {'sink': 1, (1, 1): 1, (2, 2): 1, (3, 1): 1},
(2, 2): \{(1, 2): 1, (2, 1): 1, (2, 3): 1, (3, 2): 1\},(2, 3): {(1, 3): 1, (2, 2): 1, (2, 4): 1, (3, 3): 1},(2, 4): {'sink': 1, (1, 4): 1, (2, 3): 1, (3, 4): 1},
(3, 1): {'sink': 2, (2, 1): 1, (3, 2): 1},
(3, 2): \{ 'sink': 1, (2, 2): 1, (3, 1): 1, (3, 3): 1 \},(3, 3): {'sink': 1, (2, 3): 1, (3, 2): 1, (3, 4): 1},
(3, 4): {'sink': 2, (2, 4): 1, (3, 3): 1}}
sage: S = Sandpile(grid(3,4),'sink')
sage: S.group_order()
4140081
```
— random\_graph(num\_verts, p=1/2, directed=True, weight\_max=1)

A random weighted digraph with a directed spanning tree rooted at 0. If  $\text{directed} = \text{False}$ , the only difference is that if  $(i, j, w)$  is an edge with tail i, head j, and weight w, then  $(j, i, w)$  appears also. The result is returned as a Sage digraph.

INPUT:

- num verts number of vertices
- p probability edges occur
- directed True if directed
- weight\_max integer maximum for random weights

#### OUTPUT:

random graph

#### EXAMPLES:

sage:  $q = \text{random\_graph}(6, 0.2, \text{True}, 3)$ sage:  $S =$  Sandpile(q,0) sage: S.show(edge\_labels = True)

#### — random DAG(num verts,  $p=1/2$ , weight max=1)

Returns a random directed acyclic graph with num\_verts vertices. The method starts with the sink vertex and adds vertices one at a time. Each vertex is connected only to only previously defined vertices, and the probability of each possible connection is given by the argument p. The weight of an edge is a random integer between 1 and weight max.

INPUT:

- num verts positive integer
- p number between 0 and 1
- weight\_max integer greater than 0

OUTPUT:

directed acyclic graph with sink 0 EXAMPLES:

sage:  $S = \text{random\_DAG}(5, 0.3)$ 

— glue graphs $(g, h, g$ lue g, glue h)

Glue two graphs together.

INPUT:

- g, h dictionaries for directed multigraphs
- glue\_h, glue\_g dictionaries for a vertex

OUTPUT:

dictionary for a directed multigraph

EXAMPLES:

```
sage: x = \{0: \{\}, 1: \{0: 1\}, 2: \{0: 1, 1: 1\}, 3: \{0: 1, 1: 1, 2: 1\}\}\sage: y = \{0: \{\}, 1: \{0: 2\}, 2: \{1: 2\}, 3: \{0: 1, 2: 1\}\}\sage: glue_x = \{1: 1, 3: 2\}sage: glue_y = \{0: 1, 1: 2, 3: 1\}sage: z = glue\_graphs(x, y, glue_x, glue_y)sage: z
{0: {} {\}'x0': {0: 1, 'x1': 1, 'x3': 2, 'y1': 2, 'y3': 1},
 'x1': {'x0': 1},'x2': {'x0': 1, 'x1': 1},
 'x3': {'x0': 1, 'x1': 1, 'x2': 1},
 'y1': \{0: 2\},'y2': {'y1': 2},
 'y3': {0: 1, 'y2': 1}}
sage: S = Sandpile(z, 0)
sage: S.first_diffs_hilb()
[1, 6, 17, 31, 41, 41, 31, 17, 6, 1]
sage: S.resolution()
'R <-- R^7 <-- R^21 <-- R^35 <-- R^35 <-- R^21 <-- R^7 <-- R^1'
```
## NOTES:

This method makes a dictionary for a graph by combining those for q and h. The sink of q is replaced by a vertex that is connected to the vertices of g as specified by  $g\ln e_g$  the vertices of h as specified in glue\_h. The sink of the glued graph is 0.

Both glue\_g and glue\_h are dictionaries with entries of the form  $v:w$  where v is the vertex to be connected to and w is the weight of the connecting edge.

# <span id="page-51-0"></span>**3.4 Help**

Documentation for each method is available through the Sage online help system:

```
sage: Sandpile.fire_vertex?
Namespace: Interactive
File: /home/davidp/.sage/temp/xyzzy/7883/_home_davidp_math_sandpile_sage_sage_sandpile1_4_3
Definition: Sandpile.fire_vertex(self, v, config=None)
Docstring:
        Fire (topple) a given vertex of a configuration.
        INPUT:
         - ''v'' - vertex name
         - ''config'' - dict
        OUTPUT:
        dict (configuration)
        EXAMPLES::
            sage: G = sandlib('generic')
            sage: c = G.add(G.max_stable(), G.identity())
           sage: G.unstable(c)
           [1, 2, 3, 4]
           sage: c
           {1: 4, 2: 4, 3: 2, 4: 2, 5: 1}
           sage: G.fire_vertex(1,c)
       NOTES:
        This method fires vertex ''v'' in ''config'' provided ''v'' is a
        nonsink, unstable vertex. Returns the result (and modifies
        ''self.config''). The vertex ''v'' is fired only once, even if the
        result leaves ''v'' unstable.
```
Note: An alternative to Sandpile.fire\_vertex? in the preceding code example would be S.fire\_vertex?, if S is any sandpile.

General Sage documentation can be found at [http://sagemath.org/doc/.](http://sagemath.org/doc/)

# **CHAPTER FOUR**

# **CONTACT**

<span id="page-52-0"></span>Please contact [davidp@reed.edu](mailto:davidp@reed.edu) with questions, bug reports, and suggestions for additional features and other improvements.

# **BIBLIOGRAPHY**

- <span id="page-54-0"></span>[BN] Matthew Baker, Serguei Norine, [Riemann-Roch and Abel-Jacobi Theory on a Finite Graph,](http://people.math.gatech.edu/~{}mbaker/papers.html) Advances in Mathematics 215 (2007), 766–788.
- [BTW] Per Bak, Chao Tang and Kurt Wiesenfeld (1987). *Self-organized criticality: an explanation of 1/ƒ noise,* Physical Review Letters 60: 381–384 [Wikipedia article.](http://en.wikipedia.org/wiki/Bak-Tang-Wiesenfeld_sandpile)
- [H] Holroyd, Levine, Meszaros, Peres, Propp, Wilson, [Chip-Firing and Rotor-Routing on Directed Graphs.](http://front.math.ucdavis.edu/0801.3306) The final version of this paper appears in *In and out of Equilibrium II*, Eds. V. Sidoravicius, M. E. Vares, in the Series Progress in Probability, Birkhauser (2008).
- [PP] David Perkinson and Jacob Perlman, *The algebraic geometry of sandpile groups*, preprint (2009).